# **Scenegraphs and Engines**

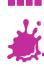

### Scenegraphs

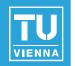

**Application** 

Scenegraph

Windows/Linux

**OpenGL** 

Hardware

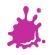

### Scenegraphs

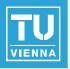

- Choosing the right libraries is a difficult process
  - Very different target applications
  - Different capabilities
  - Underlying Graphics APIs
- Needs to fit the content pipeline
  - Important for application development
  - Not important for research (though convenient)

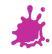

### **Content Pipeline**

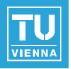

- Choosing the right libraries is a difficult process
  - Very different target applications
  - Different capabilities
  - Underlying Graphics APIs/Operating Systems
- Needs to fit the content pipeline
  - Important for application development
  - Not important for research (though convenient)

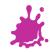

### Typical Content Pipeline

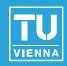

- We need:
  - Content creation tools
  - Exporters

Scenegraph/ Engine

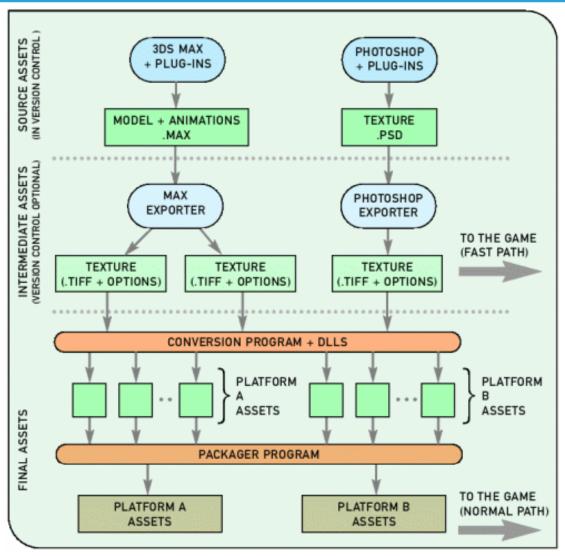

MechAssault 2 content pipeline

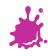

#### DCC tools

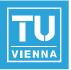

- Only "real" open source option: Blender
- Everything you need for Game/Movie production
  - Modelling/Rigging
  - Animation
  - Rendering/Compositing
- Contains complete game engine+editor
  - Fully integrated with UI
- Immense feature list causes steep learning curve!

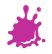

#### Blender

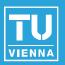

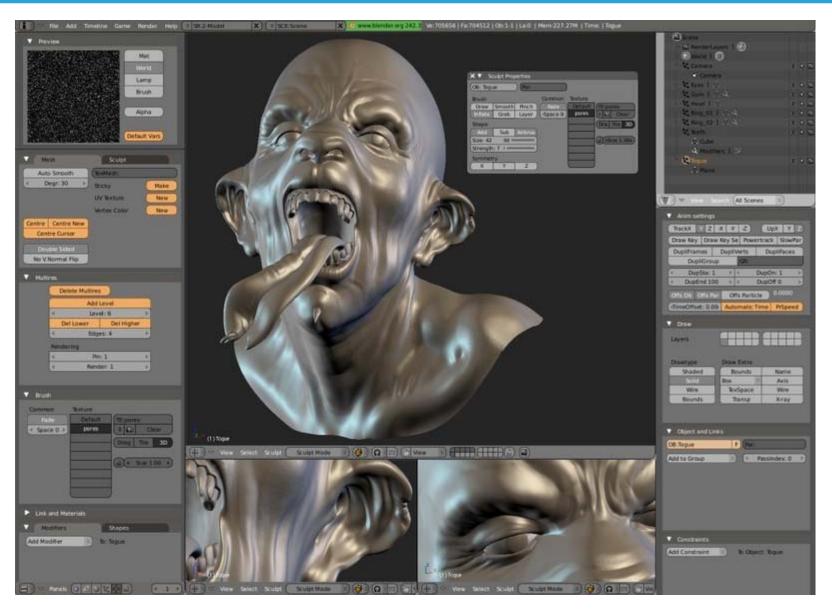

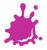

### Blender

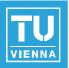

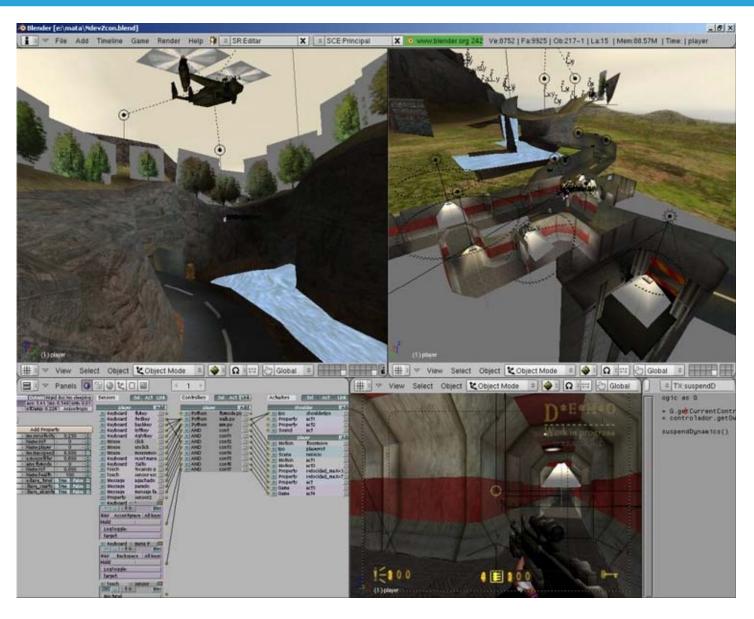

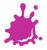

## Wings3D

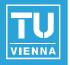

Easy to use subdivion surface modeller

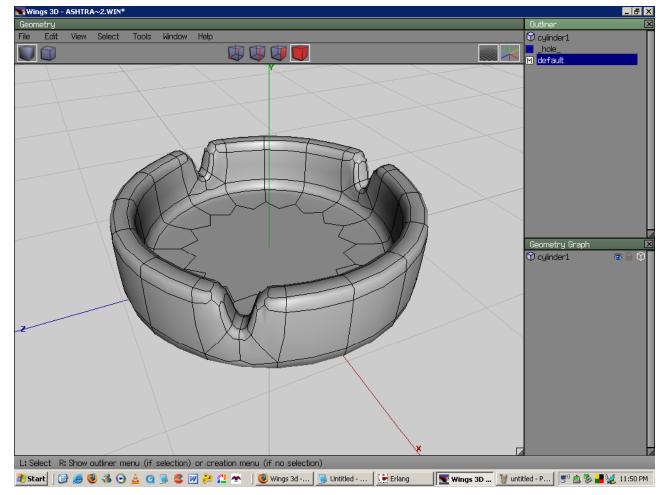

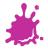

#### **Textures**

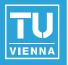

Gimp: Full featured image editing

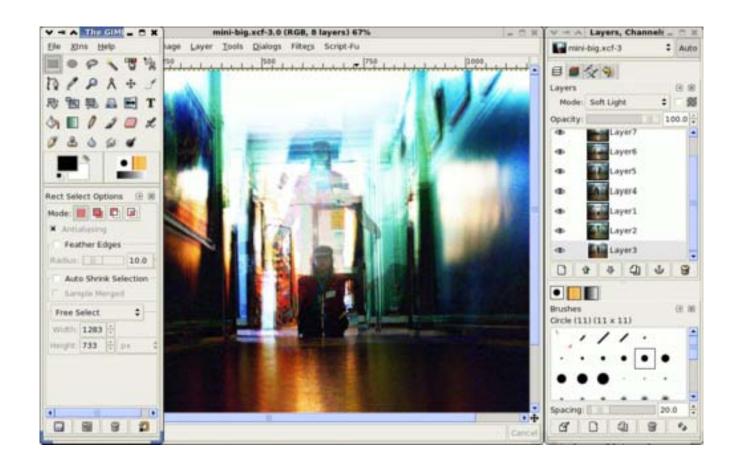

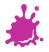

### Scenegraphs/Engines

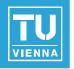

- Scenegraphs deal with Rendering
- Engines deal with
  - Rendering
  - Physics

  - Audio
  - Game logic
  - . . .

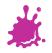

### OpenScenegraph

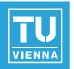

"Inofficial" Scenegraph of OpenGL

- Implements OpenGL 2.0
- Very clean design
- Very high performance
- High portability
- Manipulators
- Targeted to
  - VR
  - Application
  - Visualisation

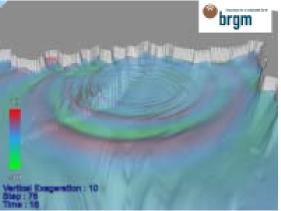

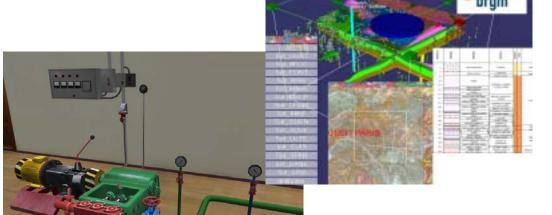

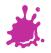

#### Delta3D

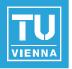

- "Game" and Simulation-Engine, integrates
  - OpenScenegraph
  - OpenDynamics Engine
  - Character Animation Library
  - OpenAL (Audio)
  - Game Networking Engine
  - Tracker
  - Editor

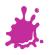

#### **OGRE**

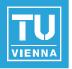

- Commercial Grade Graphics Engine
  - Highly active community
  - Strong modular design
  - Bindings/Implementations in
    - C++,Java, C#, Python, Ruby
  - State of the art rendering
- Abstracts DirectX and OpenGL
- Combines with a lot of other libraries
  - Build your own game engine!

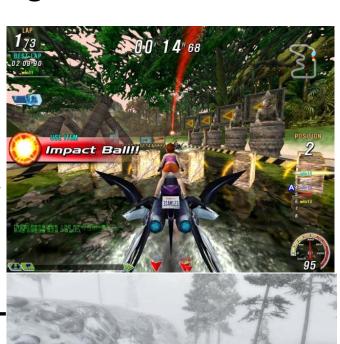

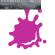

#### **OGRE**

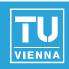

- Countless tools/addons
- Very extensible
- "Higher order" render management
  - state management, spatial culling, dealing with transparency
- Proven, stable engine used in several commercial products
- Everything you need to make a computer game!

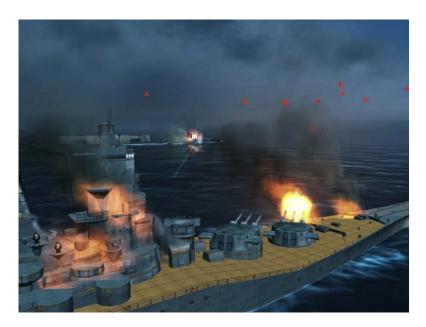

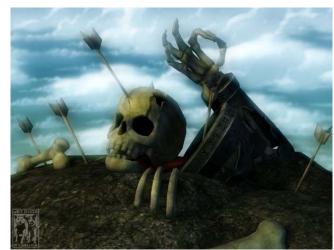

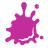

#### **OGRE**

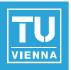

- I will use OGRE example implementations throughout the course
- Pretty much everything in this course is implemented in OGRE and OGRE addons
- Very good way to play around with the course

contents

..without having to implement the basic algorithms

www.ogre3d.org

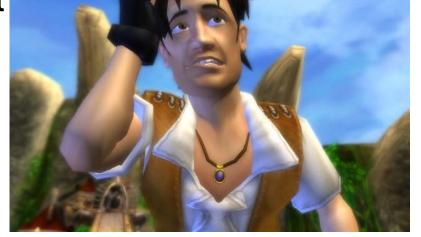

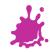

### Scenegraphs

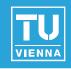

Open Source delivers many choices:

OGRE
OpenScenegraph
jME (Java)
OpenSG
The Nebula Device 2
C4 Engine

Irrlicht
Crystal Space
Panda3D
Blender Game Engine
Reality Factory
RealmForge

- Many, many others...
- 3D Engine Database/Search Engine:
  - http://www.devmaster.net/engines/

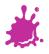

### Tipps

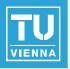

- Learn one of the major DCC Programs
  - Blender, Maya, 3DSMax, Softimage XSI, Cinema4D, Lightwave
    - Takes time and is sometimes painful
- Learn one of the major scenegraphs/engines
  - Fast implementation of small projects
  - Reference Design/Implementation
- Choose software on
  - Previous knowledge/ Programming Language
  - Required features
  - Application content

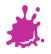